## **Photoshop Download free Activation Code With Keygen License Key 2022**

Installing Adobe Photoshop 10 is a bit more involved than installing the previous versions. First, you will need to download the software from Adobe.com. The software is usually available for download in the form of a.zip file. Once that file is downloaded, your next step is to extract the contents. This will usually be done by double clicking the file. Once it is extracted, you will see a folder that looks something like this: The first file, adobe-photoshop.exe, is used to activate the software. Now that the software is activated, you will need to crack it. You will need to download a crack program and follow the instructions on how to crack the software. Once the crack is applied, you will need to start the updater.exe file. Once the updater.exe starts, you will be prompted for a password. Once you enter the password, the software will be cracked. Next, you need to quit the updater by pressing the X. Now that the software is cracked you can begin using Adobe Photoshop. To make sure that the software is running properly, you should check the version number to ensure that the crack was successful.

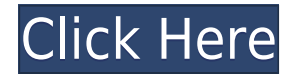

This shows the who-to-contact drop-down with the option to select an individual reviewer or type your own email address in the box (Figure 2). You can select any comment made on the document and use the conversation option to address it directly, reporting and otherwise responding to the reviewer there. Likewise, you can select who to ignore or flag for review if you decide they aren't going to be good reviewers for you. When you decide to ignore a reviewer, its comments will not appear in future PSDs you open, or even in older ones. If you choose to report it, you can add the reviewer's address to your spam filter, so future messages are not likely to end up in your in-box. To add a reviewer, simply search for them in the drop-down in the Review Settings panel (Figure 2, above). On the left, you can then see icons that describe or flag the reviewer's feedback for you to review and address (Figure 3). The Review Settings panel is where you can change the size of the font size and toggle between a white background or a black one, as well as turn on or off Feedback notifications. When you reopen a file you commented on, you're returned to the Comments panel in the Review Settings panel, or if you didn't address it, the send-away / ignore panel. Rather than commenting on the PC version of Photoshop, Adobe has added the technology to Aperture, Lightroom and Photoshop on the Mac platform. You can see a preview of the changes on a test page for Mac users at

https://help.adobe.com/en\_US/photoshop/2016/photoshop\_product\_reference\_2016/sketch.html .

## **Download PhotoshopPatch With Serial Key X64 2023**

It is great! It is a good option for beginners to learn about the software and get some practice. If you are not sure about what software to buy, I suggest getting a copy of Photoshop as it is free to download on the Adobe website, or you can try Canva. They use it in their business and it is free to use! **Adobe Design Suite — It's all about the art and creativity.** Our Design Suite is a set of creative tools that empower you to tell the story of your brand and you.

## **Create compelling designs that express your business or brand.**

Design to grab attention, show your personality, and merge your core brand values with a fresh design that will put your audience on the edge. The Gradient tool in Photoshop's toolbox is what most people use most of the time. You can use it to create both a solid and gradient-based background. The solid gradient lets you define a pattern, while the gradient lets you add a color change along the way over the defined pattern. In this case, the only pattern is used is a simple black-to-white gradient; however, it's common to create a pattern and then shade parts of the image with the gradient tool. The Gradient tool's background allows for both automatic (Average) and manual adjustments of colors. In this case, the tool is set to average the two colors in the gradient – you can also use the range and precision sliders to make sure that the color change is where you want it, and to make sure that you're not adding too much or too little color. e3d0a04c9c

## **Photoshop Activation Key Cracked 64 Bits {{ upDated }} 2023**

"We are excited for the creative community to see in Photoshop 2023 the broader scope of mental Processing Unit (MPU) geared towards more intuitive digital art creation with neural networks," said Lyne Kallus, Senior Director, Photoshop Services at Adobe. "Whether you're a design guru or a casual vlogger, Photoshop 2023 brings together all the core workflows you need to make the most out of your images." While Elements provides basic photo editing, the desktop version of Photoshop, which costs almost twice as much, also has many advanced features, as well as the industry-leading creative support of designers and marketers. The first version of the desktop Photoshop was released just six years after the first release of the original Photoshop Script - a tool that enables Photoshop to run in a web browser. The new script is an important milestone for Adobe as it enables Photoshop to be used in a web browser, without the need for plug-ins and tailored to the mobile-first, device-driven world. Adobe Scripts run in any modern web browser without reloading, making it easy to edit and present content in a declarative, application-like manner. Adobe Scripts also offer capabilities from the desktop version of Photoshop, allowing users to use Actions and Presets, and a new document-driven model powered by JavaScript APIs that is composable. In addition to a new user interface, Adobe also introduced a new Photoshop Open Cloud (PC) version in its stable, with an emphasis on features and innovative technologies, such as Adobe Experience Design Cloud (AEDC) for UX-driven design, deep learning for image recognition, interactive and animated graphics, and the new first-ever AI for images. Photoshop Open Cloud is available as a standalone product, or part of the Adobe Creative Cloud. For more information, please visit our website.

free download adobe photoshop cs5 full version for windows 10 free download adobe photoshop cs5 full version with crack for windows 10 free download adobe photoshop cs5 full version setup free download adobe photoshop cs5 for mac free download adobe photoshop cs5 full version free download adobe photoshop cs5 32 bit free download adobe photoshop cs5 for windows 10 free download adobe photoshop cs5 full version with crack for mac free download camera raw filter for photoshop cs5 free download camera raw photoshop cs5

Sometimes you will come across an object that you do not want in your picture. Perhaps a spot of dirt that is on your table or a spotty phone that you want to remove before you show the picture of your kids to your friends. With a Spot Removal filter you can brush off the unwanted elements. Or you can use a Clone Stamp to clear the spot by duplicating it. On Photoshop for 2020, you can cut out people out of a picture or even remove certain subjects from a photo, and the program remembers this after you've deleted the subject. You can also enhance the depth of an image using the new Photoshop Content-Aware Fill feature. A new professional-grade graphics editing tool called Linked Artists lets you precisely align, resize and move multiple elements in a single click (written with its cousin, Photoshop Sketch). Lastly, Shape techniques such as Warp, Spherize and Refine Edge all continue to improve. In addition to mainlining the user interface on the left side, you can even drag and drop images to the workspace, edit text and quickly apply a variety of effects with the Help tab is a great new accessible-friendly feature. You can also create and edit raw sensor files in-place and even use Adobe Denoise to remove noise in real time. This tool is ideal for users that either require an exceptional image editing workflow or the ability to handle large file sizes. A lot of people independently use this program for their business or photographic editing needs.

This book starts by discussing the very basics of Photoshop graphics & editing. You'll learn how to display and organize a document in Photoshop and navigate through layers, files, and the workspace. You'll also organize your files, add smart objects, edit colors and brightness, correct perspective, adjust the image size, crop and zoom your image, create a composite photo, retouch a picture, add text, and much more! By the end of the book, you'll be confidently editing graphics in Photoshop! By the end of the book, you'll know how to use Photoshop effectively, the many different ways you can customize the editor to work most efficiently, and the most common tools used in a typical Photoshop editing workflow. And for a long time now, Photoshop has also been the standard of choice among designers for creating content. However, with the Adobe Creative Suite, Photoshop is no longer the only game in town. Now, Adobe Story is the protagonist posing for the photographer, while Adobe XD is their newest handy Windows application for quickly creating interactive prototypes. But certainly no champion comes without its drawbacks. It can be notoriously difficult for anyone except Photoshop's most advanced users to master, which is why Adobe also launches new versions with new updates, operating systems and other variants. In order to understand the features of a later version better, let's start by looking at the basics of Adobe Photoshop: The Adobe legacy model would have you buy this flagship software en masse, but Photoshop is too

valuable to be put into one fixed package. For this reason, Adobe releases its flagship software as a "rolling" release, providing a certain upgrade policy for nearly 10 years. This is called the Software Assurance practice (known as "SaaS" everywhere else), which nonetheless takes a serious impact on the costs but gives you a high degree of flexibility over its rendering and updating process. And even worth it.

<https://soundcloud.com/anlibvermgraph1974/authentication-for-t6m-crack-47> <https://soundcloud.com/harodicmrky/rugby-08-pc-game-highly-compressed-263mb-onlyrar> <https://soundcloud.com/bardogenwilb1984/discex-v0-8-cred> <https://soundcloud.com/lamzajcayf/hyperterminal-private-edition-70-serial-keygen> <https://soundcloud.com/maksim0lrpavlov/camersoft-webcam-recorder-v3108-precracked-utorrent> <https://soundcloud.com/openransu1977/darkstalkers-collection-pc-download-for-computer> <https://soundcloud.com/pavelkold94/sony-vaio-windows-7-recovery-disk-torrent-adds-full> <https://soundcloud.com/gemiojakuszh/easycafe-crack-serial-keygen> <https://soundcloud.com/brilnelnerbfi1989/software-elpigaz-stella-4-5> <https://soundcloud.com/pitsewiissh/vehicle-body-engineering-j-pawlowski-ebook-173> <https://soundcloud.com/circokkituu/plagiarism-detector-software-crack-keygen> <https://soundcloud.com/winduujeikk/see-electrical-v7r2-build-11>

Adobe PerfecPro Photoshop is a comprehensive suite of digital imaging tools. It gives you all the needed tools for digital photography. PerfecPro Photoshop includes all the features Photoshop's own processing tools. It also includes a useful editing tool kit such as the Magic Wand Tool and Pixelmator Pixelmator Pro is a powerful image editing tool for Mac users. While Photoshop offers many of the same tools as PerfecPro Photoshop, Pixelmator Pro packs the latest image editing features available. Some of these features include Smart Objects, new filters, 3D tools, one of the best selection tools, new adjustment and brush tools, various drawing tools and more. Adobe Camera Raw offers powerful, nondestructive photo editing without the hassle of a separate RAW conversion, getting the best images out of your RAW files. This software also offers powerful image adjustments, including lens and detail control, gradient-based adjustments and advanced, nonlinear color correcting and toning. There are a variety of built-in presets, including the best-of-the-best presets out of Adobe Lightroom, and specific adjustments for photographers who use specific lenses. If you're looking for advanced photo editing, there are many amazing options with Adobe Camera Raw. Adobe Photoshop has many powerful functions available to advanced designers and photographers. However, learning Photoshop is something akin to learning a language—it comes with its own challenges and frustrations. For photographers, there are many creative, original design tools available, and the ability to create seamless transitions from one image to another with a few clicks can be mesmerizing. Keep in mind that you won't be working with Photoshop the way you do with Photoshop Elements. Elements is a great starting point, but Elements shouldn't be your only photo editing software.

[https://telegramtoplist.com/wp-content/uploads/2023/01/Photoshop-75-Free-Download-Full-Version-](https://telegramtoplist.com/wp-content/uploads/2023/01/Photoshop-75-Free-Download-Full-Version-NEW.pdf)[NEW.pdf](https://telegramtoplist.com/wp-content/uploads/2023/01/Photoshop-75-Free-Download-Full-Version-NEW.pdf)

[https://skepticsguild.com/wp-content/uploads/2023/01/Download-Adobe-Photoshop-Styles-Free-TOP.](https://skepticsguild.com/wp-content/uploads/2023/01/Download-Adobe-Photoshop-Styles-Free-TOP.pdf) [pdf](https://skepticsguild.com/wp-content/uploads/2023/01/Download-Adobe-Photoshop-Styles-Free-TOP.pdf)

[https://bonnethotelsurabaya.com/financereal-estate/download-free-photoshop-2021-version-22-with-li](https://bonnethotelsurabaya.com/financereal-estate/download-free-photoshop-2021-version-22-with-licence-key-free-license-key-win-mac-x32-64-2023) [cence-key-free-license-key-win-mac-x32-64-2023](https://bonnethotelsurabaya.com/financereal-estate/download-free-photoshop-2021-version-22-with-licence-key-free-license-key-win-mac-x32-64-2023)

<http://www.kiwitravellers2017.com/wp-content/uploads/2023/01/margeor.pdf>

<https://nuwaay.com/wp-content/uploads/2023/01/alphwel.pdf>

[https://www.linkablecity.com/wp-content/uploads/2023/01/Adobe-Photoshop-2022-Version-2302-Dow](https://www.linkablecity.com/wp-content/uploads/2023/01/Adobe-Photoshop-2022-Version-2302-Download-free-Patch-With-Serial-Key-License-Keygen-lAt.pdf) [nload-free-Patch-With-Serial-Key-License-Keygen-lAt.pdf](https://www.linkablecity.com/wp-content/uploads/2023/01/Adobe-Photoshop-2022-Version-2302-Download-free-Patch-With-Serial-Key-License-Keygen-lAt.pdf)

<https://swisshtechnologies.com/wp-content/uploads/2023/01/venegera.pdf>

<https://aero-schools.com/wp-content/uploads/2023/01/Free-Photoshop-Download-Cnet-TOP.pdf> <https://citynextdoor.com/wp-content/uploads/2023/01/vivizarr.pdf>

[https://seo-focus.com/wp-content/uploads/2023/01/Adobe-Photoshop-2021-Version-2200-Hack-X64-fi](https://seo-focus.com/wp-content/uploads/2023/01/Adobe-Photoshop-2021-Version-2200-Hack-X64-finaL-version-2023.pdf) [naL-version-2023.pdf](https://seo-focus.com/wp-content/uploads/2023/01/Adobe-Photoshop-2021-Version-2200-Hack-X64-finaL-version-2023.pdf)

[https://cannabisrepository.com/wp-content/uploads/2023/01/Photoshop-Font-Free-Download-Cs6-HO](https://cannabisrepository.com/wp-content/uploads/2023/01/Photoshop-Font-Free-Download-Cs6-HOT.pdf)

[T.pdf](https://cannabisrepository.com/wp-content/uploads/2023/01/Photoshop-Font-Free-Download-Cs6-HOT.pdf)

<https://holanadege.com/wp-content/uploads/2023/01/marihar.pdf>

<https://mentorus.pl/photoshop-cs4-download-windows-10-new/>

[https://kidztopiaplay.com/wp-content/uploads/2023/01/Photoshop-2020-Hack-Cracked-Windows-1011](https://kidztopiaplay.com/wp-content/uploads/2023/01/Photoshop-2020-Hack-Cracked-Windows-1011-2022.pdf) [-2022.pdf](https://kidztopiaplay.com/wp-content/uploads/2023/01/Photoshop-2020-Hack-Cracked-Windows-1011-2022.pdf)

[http://www.landtitle.info/wp-content/uploads/2023/01/Photoshop\\_Hair\\_Brushes\\_Tools\\_Free\\_Downloa](http://www.landtitle.info/wp-content/uploads/2023/01/Photoshop_Hair_Brushes_Tools_Free_Download_WORK.pdf) [d\\_WORK.pdf](http://www.landtitle.info/wp-content/uploads/2023/01/Photoshop_Hair_Brushes_Tools_Free_Download_WORK.pdf)

<https://modernplasticsjobs.com/wp-content/uploads/2023/01/breglas.pdf>

[https://aboulderpharm.com/wp-content/uploads/Photoshop-License-Key-Full-For-Windows-X64-Latest](https://aboulderpharm.com/wp-content/uploads/Photoshop-License-Key-Full-For-Windows-X64-Latest-2023.pdf) [-2023.pdf](https://aboulderpharm.com/wp-content/uploads/Photoshop-License-Key-Full-For-Windows-X64-Latest-2023.pdf)

[https://www.mein-hechtsheim.de/advert/download-free-adobe-photoshop-2021-version-22-5-licence-k](https://www.mein-hechtsheim.de/advert/download-free-adobe-photoshop-2021-version-22-5-licence-key-x32-64-2023/) [ey-x32-64-2023/](https://www.mein-hechtsheim.de/advert/download-free-adobe-photoshop-2021-version-22-5-licence-key-x32-64-2023/)

<https://randys.us/wp-content/uploads/2023/01/ahequi.pdf>

<https://kmtu82.org/wp-content/uploads/2023/01/khrher.pdf>

<https://www.indiantourister.com/wp-content/uploads/2023/01/chayiga.pdf>

<https://82nd.gg/wp-content/uploads/2023/01/Photoshop-Apk-For-Pc-Download-NEW.pdf>

<https://phongkhamnhiquan9.com/adobe-photoshop-elements-18-download-upd/>

[https://www.fermactelecomunicaciones.com/2023/01/01/download-free-photoshop-2021-version-22-1](https://www.fermactelecomunicaciones.com/2023/01/01/download-free-photoshop-2021-version-22-1-0-with-full-keygen-with-key-x64-2022/) [-0-with-full-keygen-with-key-x64-2022/](https://www.fermactelecomunicaciones.com/2023/01/01/download-free-photoshop-2021-version-22-1-0-with-full-keygen-with-key-x64-2022/)

[http://areaspettacoli.com/wp-content/uploads/Photoshop-Tutorial-Deutsch-Kostenlos-Downloaden-NE](http://areaspettacoli.com/wp-content/uploads/Photoshop-Tutorial-Deutsch-Kostenlos-Downloaden-NEW.pdf) [W.pdf](http://areaspettacoli.com/wp-content/uploads/Photoshop-Tutorial-Deutsch-Kostenlos-Downloaden-NEW.pdf)

<https://yildizbursa.org/wp-content/uploads/2023/01/rapave.pdf>

[https://psychomotorsports.com/boats/99772-photoshop-2022-version-23-0-2-download-free-torrent-ac](https://psychomotorsports.com/boats/99772-photoshop-2022-version-23-0-2-download-free-torrent-activation-code-2022/) [tivation-code-2022/](https://psychomotorsports.com/boats/99772-photoshop-2022-version-23-0-2-download-free-torrent-activation-code-2022/)

<https://therapeuticroot.com/2023/01/01/photoshop-free-download-creative-cloud-2021/>

[http://classacteventseurope.com/wp-content/uploads/2023/01/Photoshop-Pc-Kostenlos-Downloaden-B](http://classacteventseurope.com/wp-content/uploads/2023/01/Photoshop-Pc-Kostenlos-Downloaden-BETTER.pdf) [ETTER.pdf](http://classacteventseurope.com/wp-content/uploads/2023/01/Photoshop-Pc-Kostenlos-Downloaden-BETTER.pdf)

<https://sonovision.in/wp-content/uploads/2023/01/vignadd.pdf>

<https://www.burovahelps.com/photoshop-cc-2018-download-free-registration-code-2023/>

[http://gjurmet.com/en/adobe-photoshop-2022-download-free-with-license-key-lifetime-activation-code](http://gjurmet.com/en/adobe-photoshop-2022-download-free-with-license-key-lifetime-activation-code-windows-10-11-latest-2023/) [-windows-10-11-latest-2023/](http://gjurmet.com/en/adobe-photoshop-2022-download-free-with-license-key-lifetime-activation-code-windows-10-11-latest-2023/)

[https://xcars.co/adobe-photoshop-2022-version-23-download-free-license-key-license-keygen-win-mac](https://xcars.co/adobe-photoshop-2022-version-23-download-free-license-key-license-keygen-win-mac-3264bit-final-version-2023/) [-3264bit-final-version-2023/](https://xcars.co/adobe-photoshop-2022-version-23-download-free-license-key-license-keygen-win-mac-3264bit-final-version-2023/)

<https://mmsshop.ro/wp-content/uploads/2023/01/Download-Photoshop-70-64-Bit-REPACK.pdf>

[https://mi100.online/download-free-adobe-photoshop-cc-torrent-cracked-for-mac-and-windows-latest](https://mi100.online/download-free-adobe-photoshop-cc-torrent-cracked-for-mac-and-windows-latest-release-2022/)[release-2022/](https://mi100.online/download-free-adobe-photoshop-cc-torrent-cracked-for-mac-and-windows-latest-release-2022/)

<https://72bid.com?password-protected=login>

[http://klassenispil.dk/wp-content/uploads/2023/01/Photoshop\\_Software\\_Free\\_Download\\_Pc\\_INSTALL](http://klassenispil.dk/wp-content/uploads/2023/01/Photoshop_Software_Free_Download_Pc_INSTALL.pdf) [.pdf](http://klassenispil.dk/wp-content/uploads/2023/01/Photoshop_Software_Free_Download_Pc_INSTALL.pdf)

[http://www.cxyroad.com/wp-content/uploads/2023/01/Adobe-Photoshop-2021-version-22-License-Key](http://www.cxyroad.com/wp-content/uploads/2023/01/Adobe-Photoshop-2021-version-22-License-Key-Full-Registration-Code-64-Bits-2022.pdf) [-Full-Registration-Code-64-Bits-2022.pdf](http://www.cxyroad.com/wp-content/uploads/2023/01/Adobe-Photoshop-2021-version-22-License-Key-Full-Registration-Code-64-Bits-2022.pdf)

<http://saturdaysstyle.com/?p=24445>

<http://chiletraveltours.com/?p=3649>

From ecommerce to web design, Instagram, apps, and more, these new additions save you tons of time. If you stepped away from Photoshop in 2019, read this roundup: What's New in Photoshop CC 2019 These features remove the battery from your life—and they never run out. Sometimes, you can't wait for Adobe's apps to come to Google Stadia. Until then, here are some of the new excellent graphics features coming to the upcoming video game streaming service in 2022. **The Majority of Import and Export Features** General tinkering is also better with support for the 50+ new file formats used by the major design services. The result? Fewer woes and more creative potential with every version of Photoshop. Adobe Illustrator is the industry standard for vector graphics. That's why, when the company launched its Creative Cloud for all apps last year, Creative Cloud subscribers were treated to new features, major improvements, and more. What was once a standalone app is now a part of the suite. And when it comes to core vector tools, especially the drawing tools, Illustrator is taking on some serious CAD competition. Beause of that, some new features are coming to Adobe Illustrator CC, but they're not part of the overall app. (Adobe hasn't released a public schedule; we'll update this post if we find out anything more. It is well known that Adobe Creative Cloud software releases are regularly delivered via subscription. This is usually for a monthly fee that you have to pay. It can be a fixed fee or a monthly one. You can use the software for trial periods of the subscription agreements to check whether the software is right for your needs.